## **Allegato A alla DGR n. del**

Il fornitore è tenuto, prima dell'invio della fattura al Sistema di Interscambio ad osservare le seguenti regole :

- Per individuare la struttura organizzativa della Regione Puglia che dovrà procedere alla liquidazione delle fatture deve essere inserito il Codice Univoco dell'Ufficio destinatario pubblicato sull'Indice delle Pubbliche Amministrazioni (IPA). Il codice è rilevabile dal sito [www.indicepa.gov.it](http://www.indicepa.gov.it/)  raggiungibile anche dal portale regionale fatturazione-elettronica.regione.puglia.it.
- Ai sensi dell'art. 25 del Decreto Legge n. 66/2014, al fine di garantire l'effettiva tracciabilità dei pagamenti da parte delle pubbliche amministrazioni, le fatture elettroniche emesse verso l'Amministrazione regionale devono riportare:

- Il codice identificativo di gara (CIG), tranne i casi di esclusione dall'obbligo di tracciabilità di cui alla Legge n. 136 del 13 agosto 2010;

- Il codice unico di progetto (CUP)

• Al fine di consentire il carica mento auto matico della fattura nel registro delle fatture del siste ma a m ministrativo contabile dell'am ministrazione e, quindi, di abbreviare i tempi di registrazione dello stesso docu mento contabile, è obbligatorio indicare nel tracciato gli estre mi del provvedimento a m ministrativo regionale di incarico che ha fatto scaturire l'obbligazione contrattuale con la Regione Puglia.

Il Codice Ufficio deve essere inserito nell'elemento del tracciato 1.1.4 deno minato "Codice Destinatario" m entre le informazioni richieste nei punti B e C devono essere inserite, co me specificato nel seguito, nel tracciato della fattura elettronica la cui rappresentazione tabellare è pubblicata sul sito [w w w.fatturapa.gov.it](http://www.fatturapa.gov.it/) ed il cui formato è descritto nell'allegato A al Decreto del Ministero dell'Econo mia e delle Finanze n. 55 del 3 aprile 2013 e nelle "specifiche tecniche operative del formato della fattura del siste ma di intersca mbio".

**Si ribadisce la necessità di compilare tutti i campi indicati ai punti A, B e C, ove previsti.** 

**Questa Amministrazione non potrà procedere al pagamento delle fatture elettroniche che non riportano i codici sopra indicati ove previsti.**

Nello specifico le sopra descritte informazioni dovranno essere inserite con le seguenti modalità:

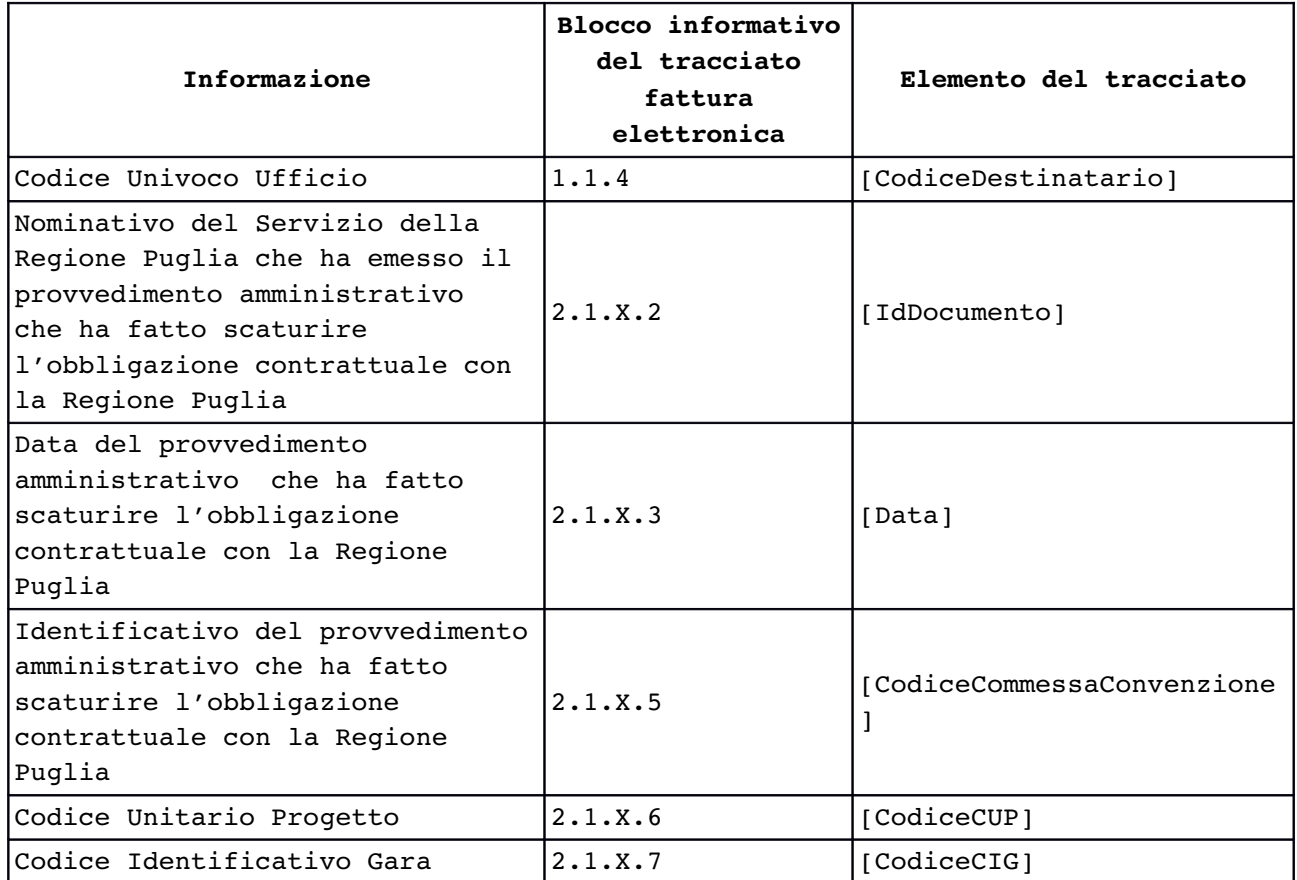

Dove  $X = 2$ , 3 o 4 a seconda della natura dell'obbligazione contrattuale tra l'emittente della fattura e la Regione Puglia.

Si invita inoltre a consultare il sito  [www.fatturapa.gov.it](http://www.regione.lazio.it/rl_bilancio/Si%20invita%20inoltre%20a%20consultare%20il%20sito%20www.fatturapa.gov.it%20nel%20quale%20sono%20disponibili%20ulteriori%20informazioni%20in%20merito%20alle%20modalit%C3%A0%20di%20predisposizione%20e%20trasmissione%20della%20fattura%20elettronica)  nel quale sono disponibili ulteriori informazioni in merito alle modalità di predisposizione e trasmissione della fattura elettronica.